# How To Become A Newbie

#### Ade Malsasa Akbar

5 Januari 2014

Bismillahirrahmanirrahim. Hak cipta  $\odot$  2014 Ade Malsasa Akbar

#### Ringkasan

Tulisan ini adalah pengantar untuk menjadi newbie. Tulisan ini saya susun setelah merasa perlunya ada panduan ringkas untuk orang-orang yang belum mampu bertanya dengan baik di komunitas. Tulisan ini utamanya ditujukan bagi masyarakat Indonesia yang sedang memulai menggunakan sistem operasi GNU/Linux. Tulisan ini diharapkan bisa menjadi landasan awal Anda dalam dua hal yakni menggunakan GNU/Linux secara mandiri dan mampu berdiskusi dengan baik di komunitas. Tulisan ini hanyalah perkenalan dari esensi dasar teknologi yakni mengatasi keterbatasan. Semoga tulisan ini bermanfaat bagi Anda sekalian.

# Daftar Isi

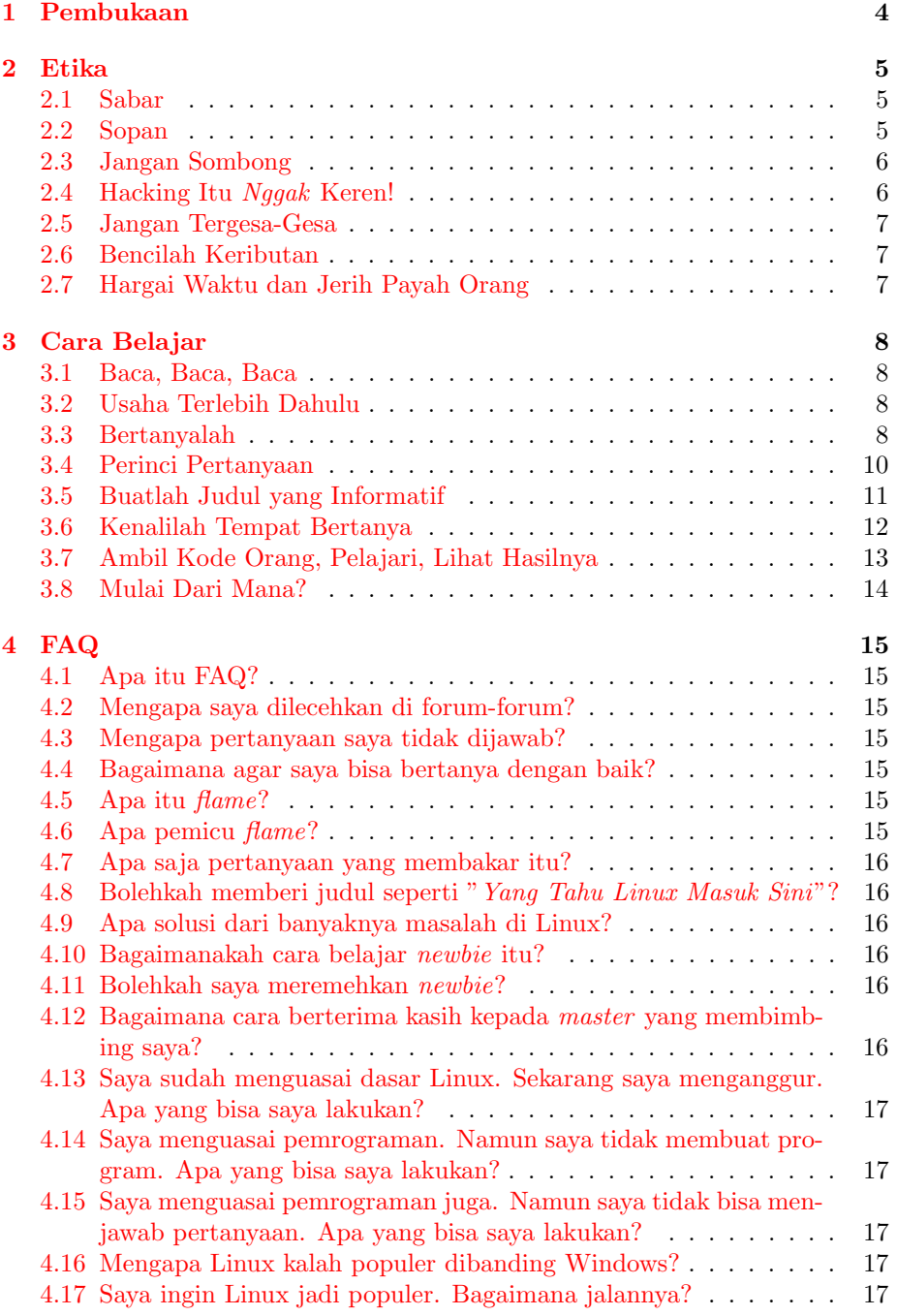

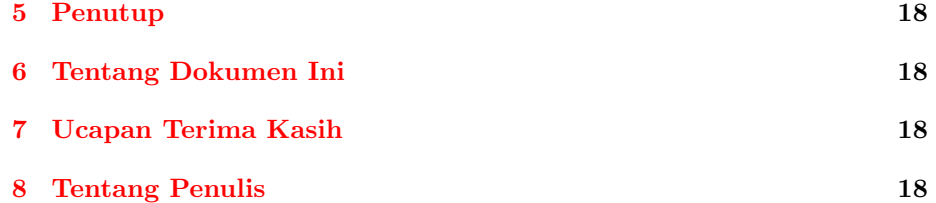

# <span id="page-3-0"></span>1 Pembukaan

Anda menggunakan GNU/Linux? Kalau ya, maka Anda disebut newbie. Apakah Anda butuh bimbingan untuk menggunakan Linux? Kalau ya, maka Anda juga newbie. Apakah Anda pemula? Ya, Anda newbie. Tulisan ini didedikasikan untuk Anda. Tulisan ini dibuat sebagai wujud rasa cinta kepada newbie agar tidak mengalami kesulitan-kesulitan yang dialami penulis sendiri dan para newbie lain pada umumnya di Indonesia.

Satu hal yang harus dicamkan, menjadi newbie itu sulit. Namun setiap kesulitan bisa disederhanakan. Tulisan ini dibuat untuk sedikit menyederhanakan kerumitan yang dialami para newbie ketika menggunakan Linux. Secara umum, kesulitan semua newbie hanya dua macam: teknikal dan sosial. Tulisan ini penulis bagi menjadi 3 bagian yakni Etika (sosial), Cara Belajar (teknikal), dan FAQ (teknikal + sosial). Didahulukannya bagian Etika karena memang segi nonteknis inilah yang paling penting dari seorang newbie maupun ahli<sup>[1](#page-3-1)</sup>. Disertakannya FAQ bertujuan untuk membiasakan Anda membaca FAQ. Tulisan ini sengaja disusun demikian untuk mempermudah newbie membacanya.

Satu hal yang harus Anda pegang adalah seorang newbie itu tetaplah seorang superuser. Seorang pengguna Linux, walaupun newbie, dia adalah superuser. Dia menjadi root setiap harinya. Superuser itu hidup dalam keterbatasan. Superuser sadar dirinya berada dalam keterbatasan. Akan tetapi superuser itu tidak mengeluh. Dia menyelesaikan masalahnya sendiri, dia mampu membantu orang lain yang kesulitan soal Linux, dia juga memikirkan keterbatasan yang ada pada orang lain. Superuser itu Anda, diakui ataupun tidak. Maka tulisan ini adalah pengantar bagi superuser. Semoga esai ini menjadi pijakan awal yang baik untuk Anda dalam belajar Linux.

<span id="page-3-1"></span><sup>1</sup>Percuma jadi ahli Linux tetapi kurang adab, sombong (menolak kebenaran dan merendahkan orang lain), atau tidak mau tahu ketika seseorang sedang dalam kesulitan.

# <span id="page-4-0"></span>2 Etika

### <span id="page-4-1"></span>2.1 Sabar

Tidak ada senjata sebesar sabar. Ini adalah landasan dari semua poin yang dijelaskan dalam tulisan ini. Tanpa sabar, seseorang tidak akan pernah menjadi newbie apalagi menjadi ahli. Tanpa sabar, seseorang tidak akan pernah memecahkan masalah. Sadari dulu bahwa Anda pasti menemukan masalah nanti. Maka kesabaran adalah senjata mutlak yang harus ada untuk menghadapinya.

### <span id="page-4-2"></span>2.2 Sopan

Berperilakulah yang sopan. Jika Anda baru masuk suatu forum, perkenalkan diri Anda. Jika bertanya di forum, awali dengan salam, kemudian memberikan sapaan kepada warga, lalu teruskan dengan teks pertanyaan Anda. Jangan meniru contoh tidak sopan seperti ini:

alat optik komputer itu apa aja sih?

Atau yang demikian:

Eh, gimana ya cara muter mp3 di linux?

Atau kalau bukan ucapan, maka dengan sikap semisal:

Nyelonong masuk langsung memberikan kuliah online tanpa minta izin warga forum

Mengapa yang seperti itu tidak sopan? Karena jelas, Anda tidak memperkenalkan diri, tidak memberikan sapaan, atau tidak meminta izin terhadap warga forum. Selalu ingat bahwa Anda adalah warga baru yang butuh dibimbing, walau Anda sudah 10 tahun menggunakan GNU/Linux, karena Anda pendatang baru. Ini sopan santun paling minimal yang semestinya dimiliki orang berakal. Janganlah Anda kaget kalau pertanyaan Anda sama sekali tidak dijawab atau Anda bahkan ditendang keluar forum jika Anda tidak memiliki kesopanan. Bacalah aturan forum sebelum Anda bertanya di sana. Contoh aturan forum adalah [http://ubuntu-indonesia.com/forums/ubbthreads.php/](http://ubuntu-indonesia.com/forums/ubbthreads.php/topics/4216/Perhatian_Aturan_posting_buat_#Post4216) [topics/4216/Perhatian\\_Aturan\\_posting\\_buat\\_#Post4216](http://ubuntu-indonesia.com/forums/ubbthreads.php/topics/4216/Perhatian_Aturan_posting_buat_#Post4216) dari Forum Ubuntu Indonesia atau <http://forum.pos-id.org/announcement-1.html> dari Forum POS-ID.

#### <span id="page-5-0"></span>2.3 Jangan Sombong

Jangan sombong, sekali lagi, jangan sombong. Jangan memamerkan apa pun, jangan meninggi, jangan mendebat. Jangan pernah meremehkan siapa pun karena sering terjadi orang yang tampaknya diam justru seorang ahli. Jangan membuat flame dengan gaya menjelek-jelekkan walau dengan cara halus. Jangan membanggakan diri dengan cara apa pun di forum. Jangan menjawab pertanyaan ketika Anda bukan ahlinya. Jadilah warga forum yang rendah hati dan bisa dijadikan panutan warga lainnya. Untuk merealisasikan kebaikan ini, banyak-banyaklah diam, pelajari situasi, dan hindari menyela orang yang sedang bicara.

### <span id="page-5-1"></span>2.4 Hacking Itu Nggak Keren!

Berhentilah menyangka *hacking*<sup>[2](#page-5-2)</sup> adalah hal yang keren. Hacking itu tidak keren. Keren itu Anda diam kalau tidak tahu. Jadi berhentilah menganggap diri Anda hacker hanya dengan memakai Backtrack atau semacamnya. Anda tidak akan bisa melakukannya selama Anda tidak pernah melakukan pemrograman, pemaketan, atau tidak memiliki pemahaman terhadap sistem operasi Anda. Lebih parah lagi jika Anda menggunakan Backtrack sedangkan Anda tidak tahu bagaimana cara mengganti wallpaper-nya. Jangan mudah terkesima dengan istilah-istilah. Berhentilah menganggap penetration test itu sesuatu yang keren.

Istilah hacker diberikan kepada orang yang sangat ahli dalam masalah pemrograman dan memahami sistemnya secara mendalam. Sangat memalukan jika ada seorang anak muda mengaku hacker bahkan membuat kelompok dengan nama hacker, tetapi tidak paham cara instalasi aplikasi di GNU/Linux. Lebih memalukan lagi jika dengan keadaan seperti itu lalu melakukan perusakan di internet. Keadaan lebih buruk lagi jika realitas mereka ternyata masih menggunakan perangkat lunak bajakan.

Jika Anda pemula, maka berperilakulah layaknya pemula. Jangan berperilaku layaknya orang yang pantas melakukan audit keamanan jaringan. Mulailah mempelajari yang kecil-kecil. Gunakanlah distro yang mudah seperti Ubuntu terlebih dahulu. Anda harus mampu dulu menginstal aplikasi, mengonfigurasi sistem, memecahkan masalah, menggunakan perintah-perintah Terminal yang penting, dan lain-lain. Lalu barulah dari situ Anda bisa naik tingkat. Maka tinggalkan hacking sekarang juga.

<span id="page-5-2"></span><sup>2</sup>Hacking yang dimaksudkan di sini adalah hacking dalam arti yang dibawa oleh media massa yang cenderung mengaitkan istilah hacking dengan makna yang salah yaitu perusakan website dan pencurian digital. Sedangkan hacking yang sebenarnya jauh dari perusakan yaitu pembangunan digital termasuk penciptaan internet dan kehadiran sistem operasi GNU/Linux sendiri. Seseorang dikatakan hacker jika dia mampu melakukan hacking dengan syarat mutlak menguasai pemrograman. Seseorang tidak dikatakan hacker jika masih bergantung pada Windows, tidak mampu membuat tool-nya sendiri, tidak memiliki etika, tidak peduli pada hak cipta, apalagi jika tidak menguasai 1 bahasa pemrograman pun.

#### <span id="page-6-0"></span>2.5 Jangan Tergesa-Gesa

Kesalahan umum semua newbie adalah selalu ingin cepat bisa. Ini perlu dipangkas. Anda harus menyadari dahulu bahwa perjalanan menjadi seorang newbie itu penuh dengan masalah. Anda tidak bisa menjadi seorang newbie yang baik hanya dalam 1 tahun. Segala pencapaian membutuhkan proses, dan segala proses butuh waktu. Jadi bersabarlah. Mulai dari hal-hal kecil, dari diri sendiri, sekarang juga. Lakukan segala latihan sedikit demi sedikit. Lakukanlah, walau sedikit asalkan rutin.

### <span id="page-6-1"></span>2.6 Bencilah Keributan

Jangan membuat flame di forum. Jangan bangga dengan itu sampai menuliskannya di majalah, misalnya. Hindari segala pertikaian. Jika Anda melihat akan ada sebuah keributan, secepatnya tinggalkan diskusi atau langsung saja logout. Hindari segala sesuatu yang bisa mengakibatkan Anda menyesal atau malu sendiri di kemudian hari.

### <span id="page-6-2"></span>2.7 Hargai Waktu dan Jerih Payah Orang

Mereka yang setia menjaga forum telah meluangkan waktunya begitu banyak untuk Anda. Termasuk mereka yang menjaga kanal IRC, milis, dan lain-lain. Mereka juga mengeluarkan jerih payah yang luar biasa untuk Anda. Maka berterimakasihlah kepada mereka. Jika tidak bisa mengatakannya secara langsung, maka lakukan salah satu dari ini:

- Segeralah mengucap terima kasih ketika ada orang yang merespon pertanyaan Anda.
- Tulis pertanyaan sekaligus judulnya dengan cara yang baik seperti yang dijelaskan di atas.
- Bersikap sopan dan turut menjaga ketertiban forum.
- Turut sertalah menjawab pertanyaan yang Anda mampu.
- Turut sertalah membantu warga forum jika ada bagian forum yang perlu diperbaiki. Misalnya membuat patch keamanan jika Anda mampu.
- Bantulah newbie sebisa Anda.
- Jangan pernah melupakan jasa-jasa mereka.

## <span id="page-7-0"></span>3 Cara Belajar

#### <span id="page-7-1"></span>3.1 Baca, Baca, Baca

Membaca adalah senjata. Bacalah maka Anda mampu menyelesaikan masalah. Bacalah maka Anda tahu bagaimana mengatasi keterbatasan. Jika Anda sampai hari ini tidak suka membaca, maka paksa diri Anda sekarang juga. Perhatikanlah orang-orang yang aktif menjawab di forum-forum. Mereka tidak pernah terlihat bertanya. Perhatikanlah. Bagaimana bisa begitu? Apakah mereka tidak punya masalah sama sekali? Tidak, pasti ada masalah. Lalu, bagaimana bisa mereka mandiri? Jawabannya karena mereka membaca. Mereka membaca dokumentasi GNU/Linux jika mereka menemukan permasalahan. Mereka mencari dengan Google untuk setiap masalah. Mereka bertanya kepada developer secara langsung jika menemukan masalah. Hasilnya? Mereka tidak pernah terlihat bertanya. Karena masalah mereka selesai sebelum mereka bertanya. Tentu kita ingin jadi pengguna yang seperti itu. Pertanyaannya sekarang adalah: di mana bacaan yang bagus jika saya ingin jadi newbie? Ini jawabannya.

• <http://wiki.ubuntu-id.org/LamanDokumentasi>

#### <span id="page-7-2"></span>3.2 Usaha Terlebih Dahulu

Apa yang dimaksud dengan usaha? Dan bagaimanakah usaha itu? Yang dimaksud dengan usaha di sini adalah googling yakni mencari terlebih dahulu solusi dengan Google lalu mencoba memecahkan masalah yang dihadapi dengan solusi yang ditemukan. Contoh nyatanya adalah ketika Anda ingin menurunkan tingkat kecerahan layar Ubuntu Anda secara permanen. Bagaimana cara berusaha? Buka Google lalu ketik "mengatur brightness ubuntu permanen". Hasilnya langsung muncul dan bisa langsung diterapkan. Ini namanya usaha. Google itu sangat praktis untuk mendapatkan jawaban secara langsung atas semua masalah yang terjadi pada GNU/Linux Anda. Apa pun masalahnya.

Usaha Andalah yang menambah rasa hormat warga forum ketika Anda bertanya. Jika Anda belum berusaha sama sekali, biasanya warga forum enggan membantu. Janganlah Anda marah. Usaha itu mudah sekali dengan Google. Percayalah, Google itu sangat praktis. Bahkan jika Anda sudah terbiasa, Anda sudah tidak perlu bertanya ke forum karena semuanya bisa Anda temukan dengan Google. Lalu justru Anda menjadi orang yang mampu untuk menjawab pertanyaan-pertanyaan di forum. Kita semua tentu menginginkan hal itu. Anda selalu butuh motivasi dan inisiatif yang besar untuk menjadi newbie.

#### <span id="page-7-3"></span>3.3 Bertanyalah

Jika Anda tidak tahu, maka bertanyalah. Orang pertama yang paling bisa Anda tanyai adalah Google. Google itu sangat praktis untuk menyelesaikan masalah. Segala jawaban masalah GNU/Linux dapat ditemukan dengannya. Bertanyalah dahulu kepada Google, lalu jika tidak mencapatkan jawaban, maka barulah Anda tulis pertanyaan di forum. Bertanyalah dengan membuat judul yang baik, isi pertanyaan yang rinci dan jelas, dan berikan kesan bahwa Anda telah berusaha sebelum bertanya. Ingat, berikanlah kesan bahwa Anda telah berusaha sebelum bertanya. Hal ini akan dijelaskan pada subjudul berikutnya.

Adapun cara bertanya kepada Google, bisa mengikuti kata kunci berikut:

bagaimana menginstal ubuntu

atau

cara instal driver nvidia ubuntu 12.03

atau

cara memutar mp3 ubuntu

atau

Error: no such file or directory

Cara paling mudah untuk bertanya adalah menyalin-tempel (copy-paste) pesan error di Terminal Emulator Anda ke Google, seperti tertera pada kata kunci terakhir di atas. Jika Anda bertanya kepada Google dalam hal memperbaiki suatu error, maka bukalah hasil pencarian yang pada judulnya diawali tulisan [SOLVED]. Mengapa? Karena itu berarti permasalahan telah diselesaikan. Bahkan Anda tidak perlu membuka tautan yang bersangkutan jika di dalam hasil percarian itu cara penyelesaian secara singkat sudah bisa dibaca. Hal ini akan Anda kuasai dengan cepat jika sering bertanya kepada Google.

Ada tingkatan-tingkatan cara bertanya kepada Google. Yang disinggung di atas adalah cara bertanya yang paling mendasar. Adapun cara bertanya yang lebih canggih lagi, dijelaskan di bawah ini.

Gunakanlah Bahasa Inggris untuk bertanya, karena sumber jawaban yang paling lengkap ada dalam Bahasa Inggris. Ini bisa dilakukan pada awal Anda mencari atau setelah Anda tidak menemukan hasil dalam pencarian berbahasa Indonesia. Contohnya sebagai berikut:

• how to dual boot ubuntu windows 7

- what is selinux
- where is interface configuration file in ubuntu
- ubuntu networking basic filetype:pdf

Khusus untuk kata kunci yang terakhir, ia digunakan untuk mencari PDF yang di dalamnya ada judul/isi ubuntu networking basic. Ini salah satu trik untuk mendapatkan ebook secara cepat dari Google. Anda pasti menemukan seluruh hasil pencarian sebagai PDF yang dapat langsung diunduh. Anda bisa mengganti kata pdf dengan odt, doc, txt, ppt, atau format lain sesuai kebutuhan.

#### <span id="page-9-0"></span>3.4 Perinci Pertanyaan

Setiap pertanyaan wajib dirinci karena waktu, tenaga, biaya, dan daya otak. Empat hal. Empat hal milik Anda saja? Tentu tidak. Empat hal milik Anda dan milik warga forum juga. Jika Anda tidak merinci pertanyaan, maka Anda membuat pemecahan masalah berlangsung lambat dan menghabiskan sumber daya warga forum. Sebaliknya, jika pertanyaan Anda rinci, maka warga forum akan cepat mengidentifikasi masalah Anda dan memberikan solusi paling cocok untuk Anda. Contoh saya berikan berikut.

Pertanyaan yang tidak rinci:

#### Mas, bagaimana cara instal modem?

Pertanyaan tersebut muncul karena kita belum terbiasa bertanya secara baik. Jika kita butuh solusi dari orang lain, maka kita harus membantu orang lain untuk tahu pasti apa masalah kita. Ini perlu diperhatikan.

Pertanyaan yang rinci:

Mas, bagaimana cara instal modem Smartfren ZTE AC682 di Ubuntu 12.04? Saya sudah googling membaca artikel di situs X dan Y, ternyata muncul pesan error "Error: sesuatu is not installed". Saat ini saya jauh dari warnet dan sedang memakai hape saja untuk bertanya kemari.

Pertanyaan tersebut lebih bagus karena merinci (memberi batasan yang jelas) dari segi perangkat yang digunakan (dalam hal ini, Smartfren ZTE AC682), sistem operasi yang digunakan, rujukan tutorial yang Anda pakai, dan apa usaha yang telah Anda lakukan. Kalimat terakhir adalah pernyataan kondisi keterbatasan Anda sekarang yang sangat berguna untuk membantu penjawab memperkirakan kebutuhan Anda. Pertanyaan ini sangat mudah dijawab oleh warga forum dengan tautan tutorial untuk modem dan OS tersebut. Pertanyaan rinci seperti ini tidak hanya diterapkan pada pertanyaan modem saja, tetapi juga semua jenis masalah di GNU/Linux. Dengan pertanyaan seperti ini, insya Allah masalah-masalah di GNU/Linux bisa Anda atasi.

Penting untuk dihindari: contoh pertanyaan yang tidak rinci adalah "tapi tidak bisa":

- Saya instal XYZ tapi tidak bisa.
- Saya jalankan XYZ tapi tidak bisa.
- Saya hapus XYZ tapi tidak bisa.

Harusnya, sebutkan pesan error yang muncul dan sebutkan tidak bisanya bagaimana. Paling tidak, sebutkan kondisi aneh apa yang ada ketika menjalankannya. Hal itu akan membantu penjawab memahami keperluan Anda sehingga masalah Anda bisa diselesaikan dengan cepat. Jika tidak, maka wajar jika butuh waktu lama untuk menyelesaikan masalah.

Pesan penting: jangan menggunakan singkatan-singkatan tulisan ketika Anda bertanya di forum. Singkatan-singkatan itu menyusahkan orang yang membaca pertanyaan Anda. Ingatlah, Anda sedang membutuhkan bantuan sehingga Anda harus menghormati orang yang Anda tanya. Ingatlah, orang yang Anda tanya tidak dibayar oleh siapa pun. Mereka pun memiliki waktu dan keluarga seperti kita sehingga sangat tidak sopan jika Anda bertanya dengan singkatan. Jangan merepotkan orang lebih dari pertanyaan Anda.

### <span id="page-10-0"></span>3.5 Buatlah Judul yang Informatif

Jika Anda menulis pertanyaan di milis, forum, atau grup Facebook, berikanlah ia judul yang informatif. Bedakan antara bahasa bicara dengan bahasa tulis. Jangan ikuti contoh-contoh judul yang jelek seperti ini:

- Bantu saya, Mas! (sangat tidak informatif)
- Tolong, Mas! (tidak informatif)
- Linux saya error (tidak menggambarkan isi pertanyaan)
- Driver (sangat kurang jelas)

Semestinya, judul pertanyaan itu singkat tetapi menggambarkan isi pertanyaan Anda. Memang perlu belajar menulis dalam hal ini tetapi tidak mengapa karena memang masyarakat Indonesia memerlukannya. Contoh judul yang informatif di antaranya:

- Bagaimana Cara Membuat Swap Baru?
- Error Saat Instal Libreoffice di Ubuntu 12.04

• Apa Aplikasi Desain Grafis di Linux?

Pelajarilah. Ciri-ciri judul yang baik adalah:

- Menggambarkan isi pertanyaan (Anda bisa melakukannya jika sering membaca dan menulis).
- Tidak ada singkatan-singkatan (biasakan menulis tanpa singkatan).
- Besar-kecil huruf diletakkan pada tempatnya, bukan besar semua juga bukan kecil semua.

Perhatikanlah bahwa yang membaca pertanyaan Anda adalah ribuan orang. Sehingga dibutuhkan judul yang baik untuk memudahkan mereka memberikan bantuan kepada Anda. Jika judul pertanyaan Anda tidak informatif, maka kerugiannya:

- Pertanyaan Anda tidak dijawab bahkan dibuka saja tidak oleh warga forum. Siapa yang tidak malas melihat judul yang asal-asalan begitu?
- Forum tercemar dengan tulisan-tulisan yang tidak rapi.
- Memalukan. Memberikan kesan bahwa teman-teman di Indonesia tidak memiliki kompetensi dalam menulis.

Setelah masalah Anda selesai, langsung bubuhi judul Anda dengan tulisan [SOLVED]. Jangan dibiarkan begitu saja. Ini tujuannya memberitahukan kepada warga (dan Google) bahwa masalah Anda terpecahkan. Nanti, kalau ada orang dengan masalah yang sama, dia cukup melihat pertanyaan Anda tersebut.

#### <span id="page-11-0"></span>3.6 Kenalilah Tempat Bertanya

Anda sekarang menggunakan Linux. Maka Anda sekarang mempunyai banyak tempat bertanya karena prinsip gotong royongnya komunitas. Berikut ini 5 tempat untuk Anda mendapatkan technical support (baca: solusi) ketika bermasalah dengan Linux.

#### 1. IRC

Internet Relay Chat (IRC) adalah fasilitas chatting zaman dahulu sebelum Friendster ada yang menjadi inspirasi lahirnya hashtag di Twitter, Google+, dan Facebook. IRC memiliki banyak server yang salah satunya (Freenode.net) adalah server khusus open source software. Hampir semua distro dan developer memiliki chatroom (channel) di sana. Contohnya saja channel #ubuntu untuk tanya jawab Ubuntu secara internasional,  $\#$ ubuntu-indonesia untuk Indonesia,  $\#$ ubuntu-devel untuk diskusi pengembangan Ubuntu, #libreoffice untuk tanya jawab soal LibreOffice, bahkan  $\#$ **python** dan  $\# \#$ cpp pun ada di Freenode.net. Anda melihat contoh daftar IRC channel di [https://wiki.ubuntu.com/IRC/](https://wiki.ubuntu.com/IRC/ChannelList) [ChannelList](https://wiki.ubuntu.com/IRC/ChannelList).

#### 2. Forum

Forum adalah lokasi tanya jawab yang fiturnya paling lengkap. Anda bisa memasukkan gambar, video, dan teks yang diformat ke dalam satu pertanyaan. Bahkan, di forum ada yang namanya spoiler (komponen web untuk menyembunyikan gambar/tulisan tertentu). Contoh forum adalah <http://ubuntu-indonesia.com>.

#### 3. Milis

Mailing list (milis) adalah kelompok yang berkomunikasi melalui e-mail saja. Biasanya para senior lebih menyukainya karena memang milis itu sifatnya lebih serius dibanding tempat bertanya yang lain. Contoh milis yang aktif di Indonesia adalah tanya-jawab@linux.or.id.

#### 4. Facebook

Seiring waktu berlalu, milis yang dulunya satu-satunya media untuk diskusi, terkalahkan oleh forum. Forum memiliki server terpusat sehingga pengguna tidak perlu menyimpan bergiga-giga data jika ada puluhan ribu warga aktif di dalamnya, sebagaimana yang terjadi di milis. Jadilah forum lebih disukai kala itu. Namun akhirnya forum pun kalah dengan Facebook karena kemudahan yang ditawarkannya untuk masuk ke forum Linux apa pun dan bertanya. Saat ini, harus diakui kecepatan update tanya jawab di Facebook mengalahkan forum mana pun yang ada di Indonesia. Orang lebih mudah bertanya lewat Facebook daripada forum.

#### 5. Q&A

Question & Answer Site (Q&A) adalah salah satu jenis web yang tidak seperti forum tidak juga jejaring sosial. Ia dikhususkan hanya untuk tanya jawab semata. Contohnya <http://stackoverflow.com> untuk tanya jawab pemrograman dan ilmu komputer secara umum. Sedangkan Q&A khusus Linux contohnya <http://askubuntu.com>.

### <span id="page-12-0"></span>3.7 Ambil Kode Orang, Pelajari, Lihat Hasilnya

Nasihat berharga dari semua senior adalah ambil kode orang, pelajari, lihat hasilnya. Setiap orang yang serius dalam bidang pemrograman pasti tahu nasihat ini. Lalu apakah hanya diterapkan pada pemrograman saja? Tidak. Nasihat ini berlaku untuk semua bidang ilmu komputer teristimewa pada GNU/Linux. Ambil contoh dari orang sebelum kita, lakukan, pelajari hasilnya, lalu ulangi. Lakukan siklus emas ini terus menerus maka Anda bisa menjadi newbie yang baik. Contoh-contoh siklus emas ini adalah:

• Baca FAQ (Frequently Asked Question) sebelum bertanya di forum. FAQ dibuat untuk Anda, jadi bacalah. Rata-rata pertanyaan newbie sudah dijawab di dalam FAQ jadi tidak perlu menghabiskan sumber daya tambahan karena FAQ sudah cukup lengkap. Itulah mengapa dalam setiap aturan forum pasti ada dokumen FAQ. Contoh FAQ terbaik di Indonesia adalah <http://wiki.ubuntu-id.org/PertanyaanUmum>.

- Perhatikan posting orang yang punya masalah sama. Kalau posting tersebut sudah ditandai SOLVED suatu saat, maka itu berarti masalah TER-PECAHKAN. Otomatis, jika Anda mengikuti posting tersebut, masalah Anda juga ikut terpecahkan. Keuntungannya dua yakni Anda tidak usah posting apa-apa dan masalah Anda terpecahkan.
- Cari posting orang yang punya masalah sama. Lakukan dengan Google. Hampir pasti masalah apa pun yang Anda alami dengan GNU/Linux sudah pernah ditanyakan serta diselesaikan. Google telah mengindeks semuanya dan Anda tinggal mencari saja. Keuntungannya tiga yakni Anda tidak usah posting apa-apa, masalah Anda terpecahkan, dan Anda tidak usah memantau posting orang.

### <span id="page-13-0"></span>3.8 Mulai Dari Mana?

Mulailah dari bash. Semua orang yang saat ini rutin menjawabi pertanyaanpertanyaan pemula melakukannya. Bourne-Again Shell (bash) adalah shell yang paling banyak dipakai oleh distro-distro Linux yang ada. Oleh karena itu, mulailah dari bash Anda sendiri.

# <span id="page-14-0"></span>4 FAQ

### <span id="page-14-1"></span>4.1 Apa itu FAQ?

Frequently Asked Question. FAQ adalah dokumen jawaban yang dibentuk dari pertanyaan-pertanyaan yang paling sering ditanyakan. FAQ sangat membantu setiap newbie yang cerdas agar masalahnya selesai tanpa bertanya.

### <span id="page-14-2"></span>4.2 Mengapa saya dilecehkan di forum-forum?

Ada dua kemungkinan. Pertama, mungkin warga forum yang zalim. Jika ini yang terjadi, maafkanlah dan bertanyalah di forum lainnya. Berharaplah itu menjadi pahala kesabaran bagi Anda. Kedua, mungkin Anda yang tidak tahu diri. Anda tidak menampakkan bahwa diri Anda sudah berusaha sedemikian rupa. Anda tidak membaca FAQ yang sudah disediakan, tidak mau googling, tidak membaca manpages, dan yang tidak-tidak lainnya. Paling tidak tahu diri jika Anda sebenarnya bisa melakukan itu semua tetapi Anda malas. Hal ini jelas menjadikan Anda "sasaran tembak" para warga lama yang memang keras terhadap kemalasan karena merekalah yang berjasa mendirikan infrastruktur Linux di Indonesia.

### <span id="page-14-3"></span>4.3 Mengapa pertanyaan saya tidak dijawab?

Mungkin karena Anda zalim. Anda tidak hidup sendiri. Bisa jadi tulisan Anda dipenuhi singkatan, atau tulisan Anda dipenuhi tanda seru, atau tulisan Anda UPPERCASE SEMUA, atau Anda menulis ketika semua orang sedang istirahat malam. Bisa jadi juga bahasa yang Anda gunakan melukai hati orang lain walaupun Anda tidak merasa atau tidak memaksudkannya karena sudah jadi kebiasaan Anda. Tentunya hal tersebut kezaliman. Maka, Anda harus belajar menulis pertanyaan sebaik mungkin.

#### <span id="page-14-4"></span>4.4 Bagaimana agar saya bisa bertanya dengan baik?

Pertama: perbanyak baca pertanyaan yang bagus, baik bagus dari segi susunan maupun ungkapan. Orang yang bisa melontarkan pertanyaan bagus biasanya warga lama atau anak baru yang berbakat. Kedua: hindari flame.

### <span id="page-14-5"></span>4.5 Apa itu flame?

Anda perlu mengenalnya. Flame adalah istilah untuk debat panjang di forum yang cenderung kepada perseteruan. Sifat perdebatannya panas sehingga dinamakan flame.

### <span id="page-14-6"></span>4.6 Apa pemicu flame?

Pertanyaan yang membakar. Selain itu, karena unsur kesengajaan. Jika Anda tidak suka cari ribut, maka waspadailah pertanyaan yang membakar.

### <span id="page-15-0"></span>4.7 Apa saja pertanyaan yang membakar itu?

Ada terlalu banyak pertanyaan yang membakar. Akan tetapi, sebaiknya Anda mengetahui contoh-contohnya:

- 1. Linux vs Windows
- 2. Bagus mana distro A dengan distro B?
- 3. Linux tidak bisa melakukan A, B, dan C
- 4. Tanya soal Windows di forum Linux
- 5. Tanya soal cara membajak aplikasi

Pertanyaan-pertanyaan di atas berisiko mengakibatkan flame jika disampaikan kepada khalayak ramai. Kecuali pertanyaan terakhir yang zalim dan buruk disampaikan di mana pun.

### <span id="page-15-1"></span>4.8 Bolehkah memberi judul seperti "Yang Tahu Linux Masuk Sini"?

Tidak. Judul seperti ini sangat tidak sopan. Yang butuh siapa? Siapa Anda? Jika Anda butuh bantuan, maka mintalah dengan adab. Ganti judul macam ini dengan yang semacam "[TANYA] Cara Unduh Linux".

#### <span id="page-15-2"></span>4.9 Apa solusi dari banyaknya masalah di Linux?

Kesabaran dan keberanian mencoba. Di ilmu komputer, jika Anda tidak berani mencoba, Anda tidak akan pernah bisa.

#### <span id="page-15-3"></span>4.10 Bagaimanakah cara belajar newbie itu?

Pilih satu bidang spesifik, kuasai secara konsisten.

#### <span id="page-15-4"></span>4.11 Bolehkah saya meremehkan newbie?

Tidak boleh, walau Anda sudah mencapai tingkatan master sekalipun. Karena setiap master berasal dari newbie.

### <span id="page-15-5"></span>4.12 Bagaimana cara berterima kasih kepada master yang membimbing saya?

Para master tidak meminta Anda berterima kasih. Para master ingin Anda menjadi mandiri, menjadi master juga sebagaimana mereka. Oleh karena itu, jika Anda ingin berterima kasih, gandakan jasa-jasa mereka dengan mengajar pula. Kuasai dulu Linux Anda. Kemudian ajari newbie-newbie yang datang setelah Anda. Dengan begitu mereka akan tersenyum.

### <span id="page-16-0"></span>4.13 Saya sudah menguasai dasar Linux. Sekarang saya menganggur. Apa yang bisa saya lakukan?

Anda bisa mulai membuat aplikasi Linux. Berpikirlah out of the box sekiranya apa aplikasi yang paling dibutuhkan pengguna saat ini.

### <span id="page-16-1"></span>4.14 Saya menguasai pemrograman. Namun saya tidak membuat program. Apa yang bisa saya lakukan?

Anda bisa membantu menjawab pertanyaan-pertanyaan seputar pemrograman di forum. Bahkan jika Anda melakukannya di forum tertentu, Anda bisa mendapat reputasi untuk direkomendasikan kepada perusahaan yang menggaji programer.

## <span id="page-16-2"></span>4.15 Saya menguasai pemrograman juga. Namun saya tidak bisa menjawab pertanyaan. Apa yang bisa saya lakukan?

Anda bisa menulis buku atau minimal tutorial di blog Anda seputar pemrograman yang Anda kuasai. Usahakan skrinsot yang ditayangkan diambil di Linux.

### <span id="page-16-3"></span>4.16 Mengapa Linux kalah populer dibanding Windows?

Karena semua pengguna Linux asalnya pengguna Windows.

### <span id="page-16-4"></span>4.17 Saya ingin Linux jadi populer. Bagaimana jalannya?

Untuk Anda, caranya adalah dengan menulis tutorial spesifik dalam 1 bidang di Linux secara konsisten. Misalnya, Anda bisa membuat blog khusus membahas GNOME 3 saja. Jika nanti ada warga yang bertanya soal GNOME di forum, serahkan URL blog Anda.

# <span id="page-17-0"></span>5 Penutup

Tulisan ini hanyalah usaha memperkenalkan jalan-jalan menjadi newbie kepada Anda. Jika Anda tidak turut berusaha, maka tidak akan ada hasilnya. Camkan bahwa perjalanan menjadi newbie itu penuh dengan liku-liku. Jangan mudah menyerah. Akhir kata, semoga tulisan ini bermanfaat untuk Anda.

# <span id="page-17-1"></span>6 Tentang Dokumen Ini

Dokumen ini adalah versi PDF dari tulisan asli [http://malsasa.wordpress.](http://malsasa.wordpress.com/2014/01/05/how-to-become-a-newbie/) [com/2014/01/05/how-to-become-a-newbie/](http://malsasa.wordpress.com/2014/01/05/how-to-become-a-newbie/). Ditulis dengan LATEX dengan antarmuka Gummi (kemudian Texmaker pada 29 Desember 2013) di Ubuntu. Dokumen ini mulai ditulis pada 5 Oktober 2013. Dokumen ini adalah bagian dari usaha kecil memperbanyak panduan Linux dalam Bahasa Indonesia. Dokumen ini tidaklah bebas dari kesalahan yang membuat penulis memohon maaf dan mengajak Anda untuk menulis dokumen yang lebih baik.

# <span id="page-17-2"></span>7 Ucapan Terima Kasih

Terima kasih penulis sampaikan secara berurutan kepada Akang Ilham Kurniawan (ilham2930), Akang blackshirt, Akang Ridlo Widyanto, Akang thrvers, Akang nif, Akang iwahjoedi, dan para korektor lain yang telah mengoreksi tulisan ini. Mohon maaf jika ada nama yang penulis lupakan.

# <span id="page-17-3"></span>8 Tentang Penulis

Penulis adalah warga Forum Ubuntu Indonesia. Penulis mendukung penggunaan perangkat lunak legal (terutama FOSS) untuk masyarakat. Penulis menyediakan buku-buku panduan Linux untuk pemula maupun ahli untuk diunduh secara gratis<sup>[3](#page-17-4)</sup>. Penulis bisa dihubungi via SMS di nomor 0896 7923 7257.

<span id="page-17-4"></span><sup>3</sup><http://malsasa.wordpress.com/pdf>